# **amplify auth**

#### **sign up**

```
await Amplify.Auth.signUp(
   username: 'username@gmail.com',
   password: 'password',
   // options: CognitoSignUpOptions(userAttributes: userAttributes)
);
```
# **confirm sign up**

```
await Amplify.Auth.confirmSignUp(
   username: "username@gmail.com",
   confirmationCode: "999699",
);
```
# **sign in**

```
var result = await Amplify.Auth.signIn(
   username: 'username@gmail.com',
   password: "password",
);
```
#### **reset password**

```
var result = await Amplify.Auth.resetPassword(
  username: 'username@gmail.com');
```
### **confirm reset password**

```
var result = await Amplify.Auth.confirmResetPassword(
   username: 'username@gmail.com',
   newPassword: 'password',
   confirmationCode: "704501");
```
#### **get current user**

var result = await Amplify.Auth.getCurrentUser();

#### **Plugin Backlinks:**

From: <https://moro.kr/>- **Various Ways**

Permanent link: **<https://moro.kr/open/amplify-auth>**

Last update: **2022/05/20 00:47**

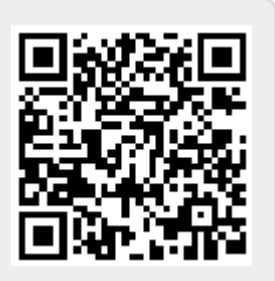